## Disegno e implementazione di progetti in FPGA Zynq di Xilinx: un esempio pratico

Riccardo Travaglini

Ignazio D'Antone, Stefano Meneghini, Luigi Rignanese, Mirco Zuffa

INFN - sezione di Bologna - Centro di Elettronica Workshop su Applicazioni FPGA in ambito Astrofisica Sessione 2 - Torino 18 maggio 2016

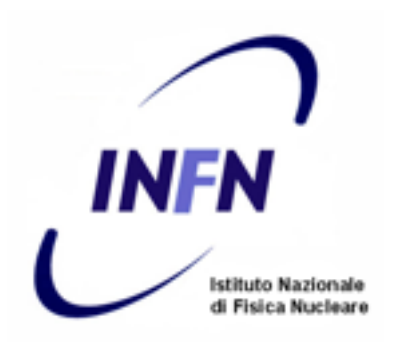

## Il Centro di Elettronica della Sezione di Bologna dell'INFN

*Centro di Elettronica INFN Bologna*

- Attivita' a supporto degli esperimenti in Sezione
- Progettazione, sviluppo, test e installazione di elettronica per sistemi di front-end, trigger e acquisizione
- 14 componenti
- Ventennale esperienza di lavoro con FPGA (Altera, Microsemi, Xilinx):
	- ✓ progettazione di PCB (Orcad, Pads, Expedition, HyperLynx)
	- ✓ sviluppo di firmware (VHDL, C++, Handel-C, Schematic)
	- ✓ software per microprocessori embedded (C)

<http://www-ceb.bo.infn.it>

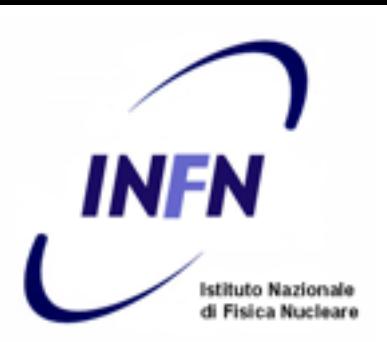

*Centro di Elettronica INFN Bologna* Progetto di R&D per un canale di acquisizione a 1 GS/s Motivazioni e Stato dell'arte @INFN-BO

- Elevati rate di campionamento favoriscono:
	- Discriminazione a forma di impulso
	- Reiezione di pile-up nell'acquisizione di rivelatori veloci
- Esempi di rivelatori:
	- PMT con fronti di salita veloci ( $\sim$  10 ns)
	- SiPM
- 2015: realizzata una scheda con ADC commerciale (12 bit @ 500 MS/s) per l'esperimento FAMU\*

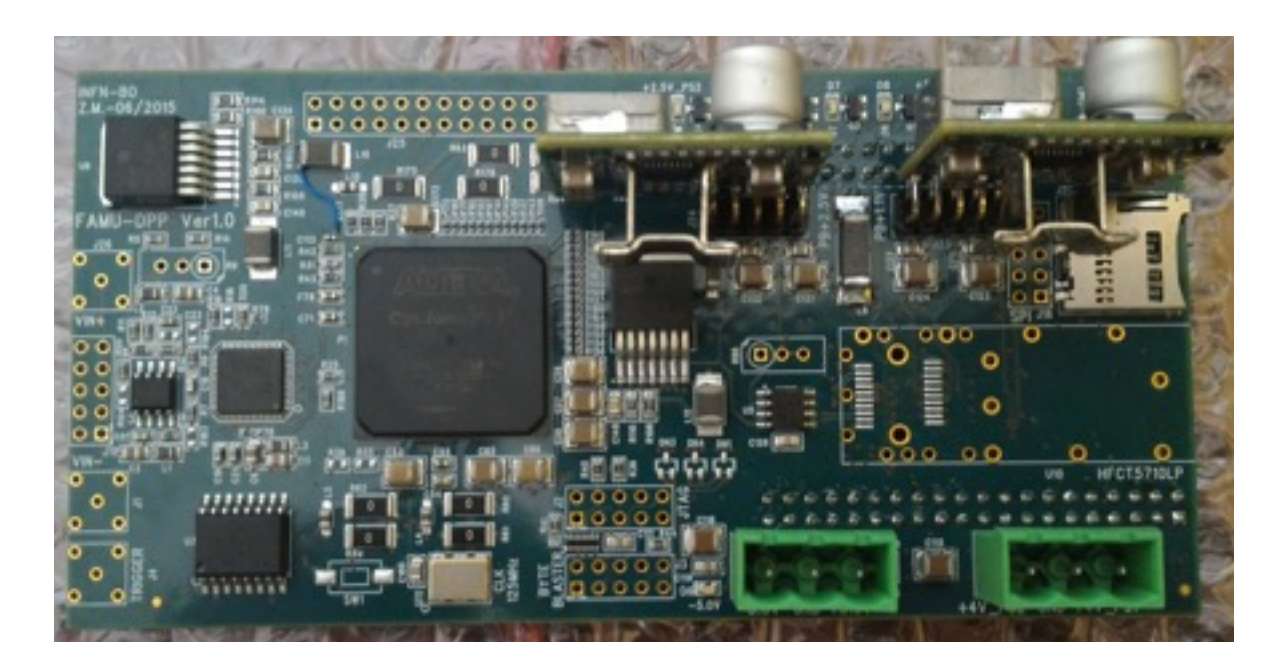

6 layer 130x65 mm ADC: AD9434 Altera Cyclone V 5CGXC5 (custom fw) out to USB 3.0 mezzanine

[\\*https://webint.ts.infn.it/en/research/exp/famu.html](https://webint.ts.infn.it/en/research/exp/famu.html)

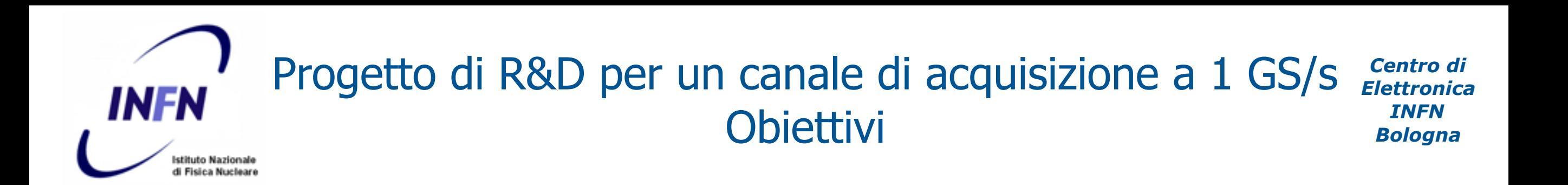

- Attivita' di R&D del centro di elettronica per realizzare un dispositivo a 1 GS/s
- Design: ADC-interleaved con due ADC a 500 MS/s
- Obiettivi principali:
	- Studio delle problematiche della realizzazione di un PCB per il campionamento a 1 GS/s
	- Esperienza nella realizzazione e calibrazione di ADC-interleaved
	- Esperienza nell'acquisizione ed elaborazione real-time tramite FPGA Zynq di Xilinx
- Stato del progetto:
	- identificato i requisiti di progetto e i componenti tramite simulazioni e misure con schede commerciali (trattato nel seguito della presentazione)
	- terminato lo schematico
	- ordinati i componenti
	- layout in corso

#### *Centro di*  Studio preliminare: *Elettronica*  **INFN** *INFN*  acquisizione a 500 MS/s con schede commerciali *Bologna* **Istituto Nazionale**

Obiettivi dello studio preliminare: finalizzare il firmware di acquisizione, verificare le performance variando condizioni di progetto (ad es. utilizzando diverse sorgenti di clock con forme d'onda note)

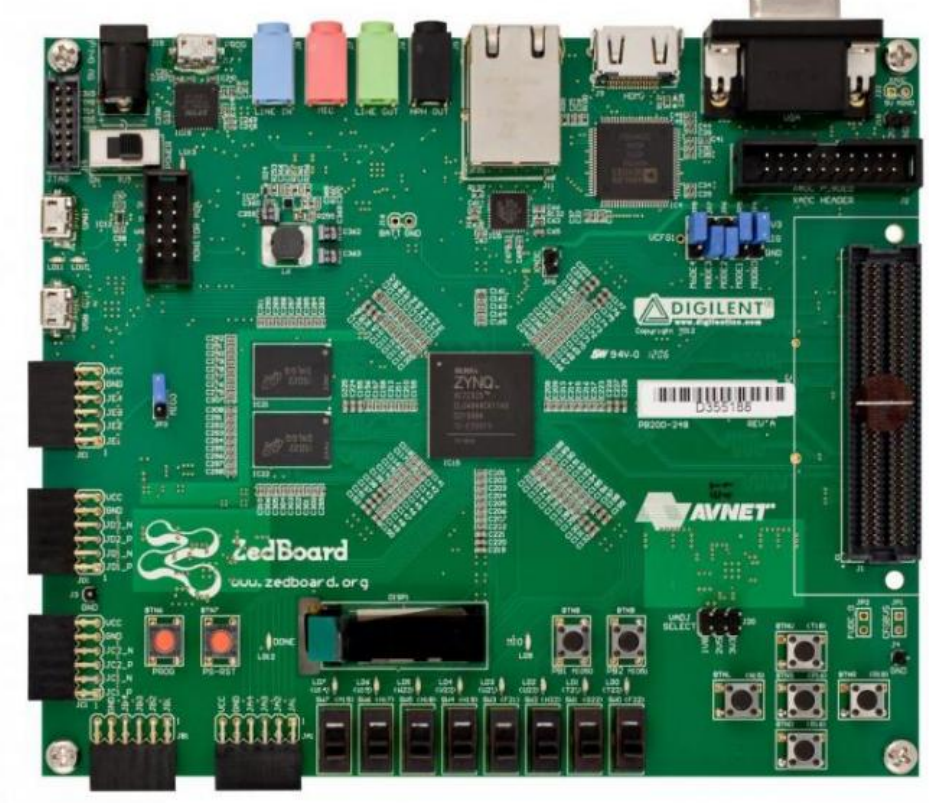

**Diglient ZedBoard**  Zynq Z7020 Dual Core Arm Cortex-A9 max 866 MHz Fs: ~100k Lut: ~53k Block RAM: 516kb 220 DSP48 0 transceivers

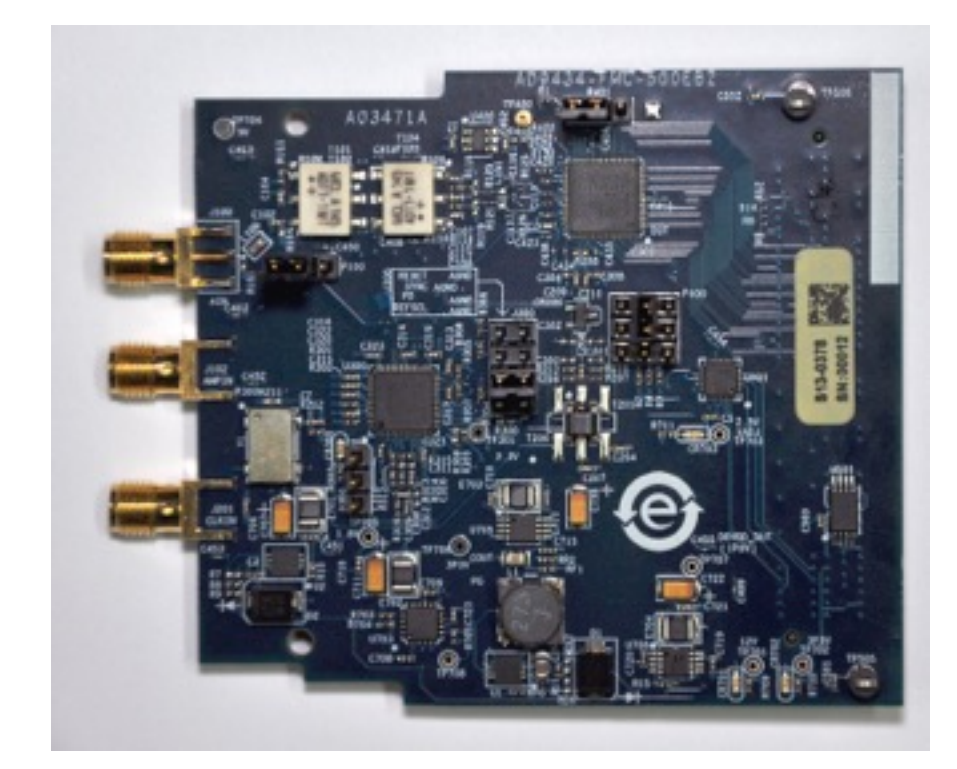

**Analog Devices AD9434-FMC-500EB**  AD9434 ADC

1 Channel 12-bit 500 MS/s

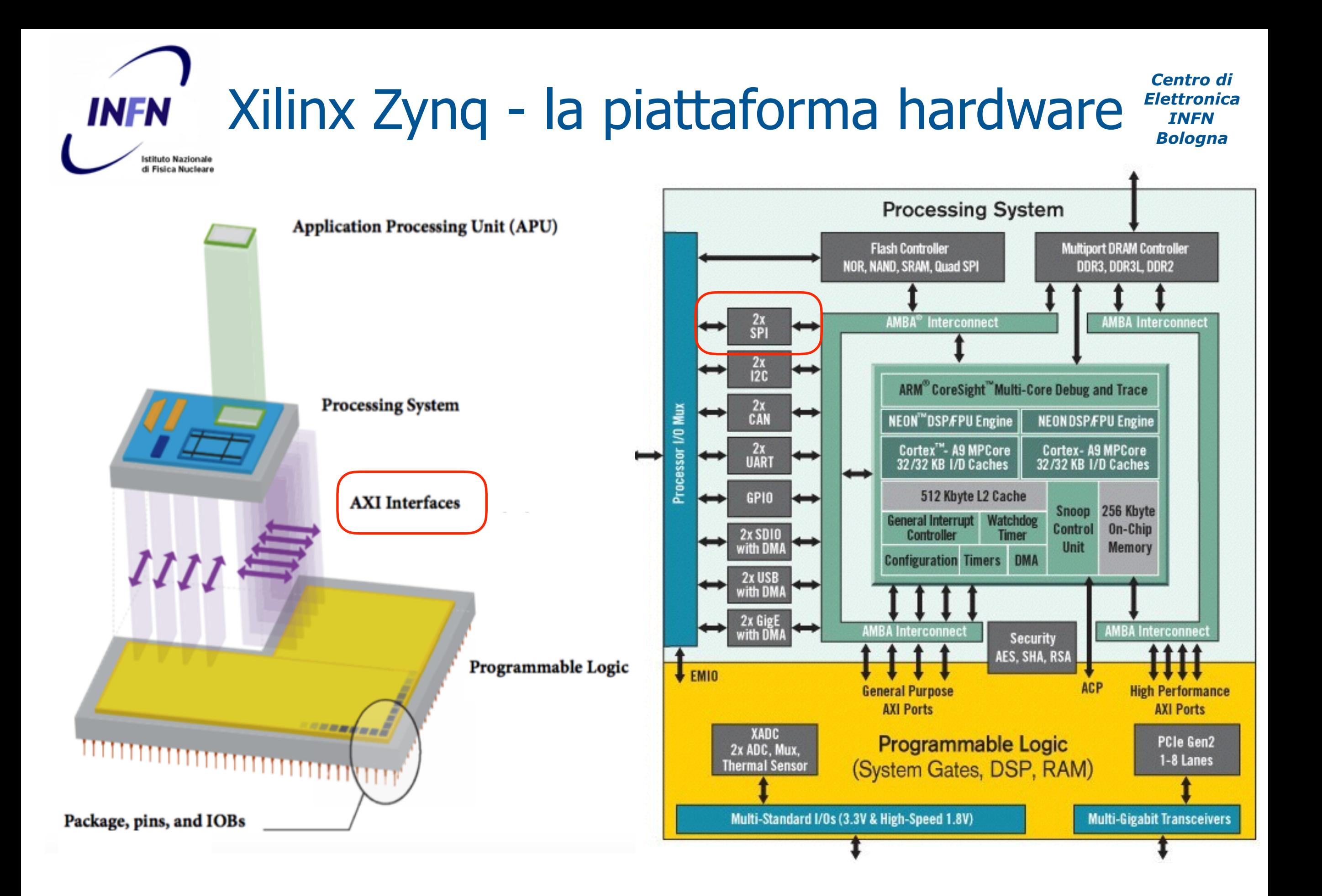

#### Torino, 18 maggio 2016 Riccardo Travaglini - Workshop su Applicazioni FPGA in ambito Astrofisico

#### *Centro di*  Xilinx Zynq - Programmable Logic *Elettronica*  **INFN** *INFN Bologna* Istituto Nazionale

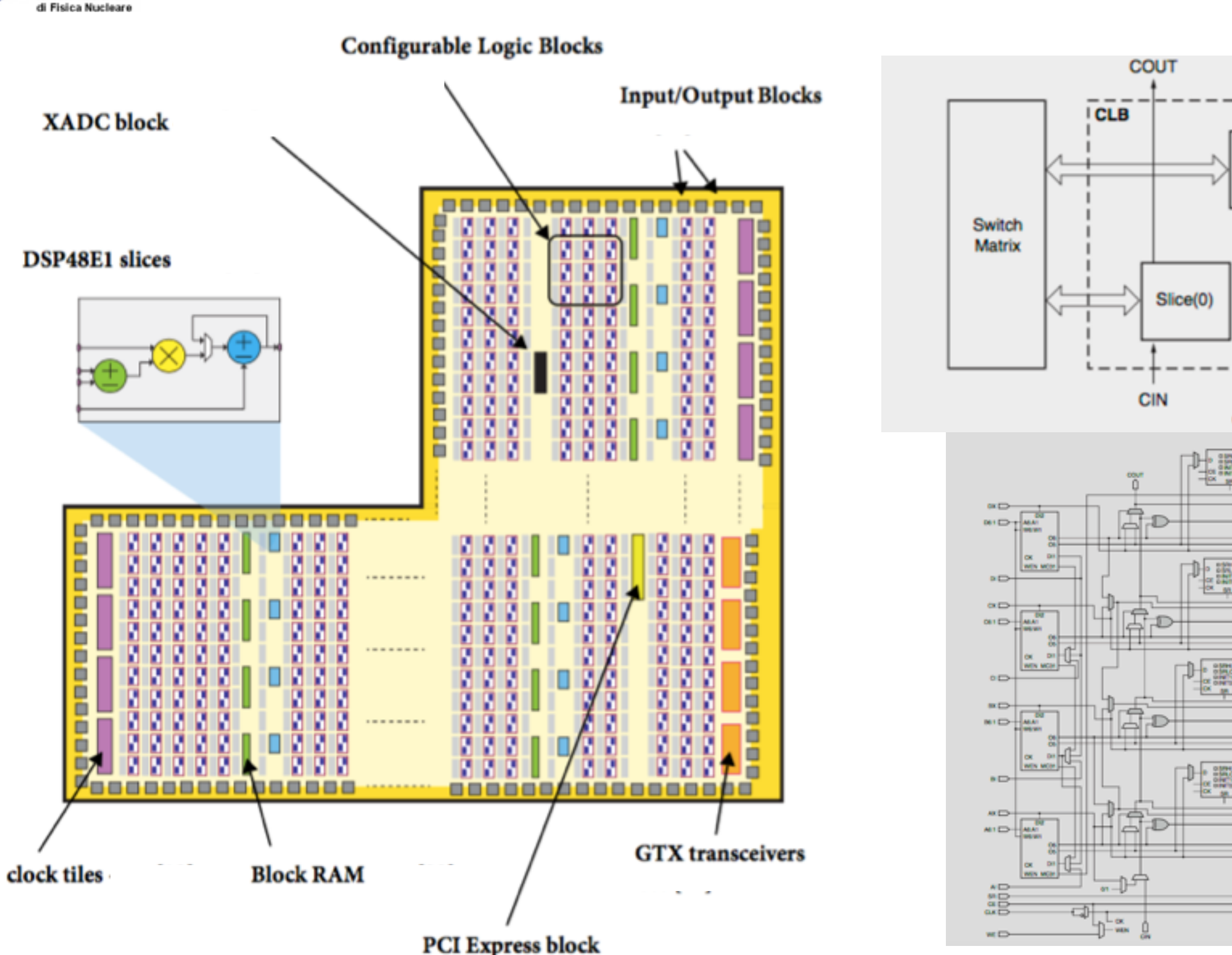

## Logica programmabile per la serie 7 comune a tutti gli FPGA

### Torino, 18 maggio 2016 Riccardo Travaglini - Workshop su Applicazioni FPGA in ambito Astrofisico

**COUT** 

**CIN** 

UG474\_c1\_01\_071910

Slice(1)

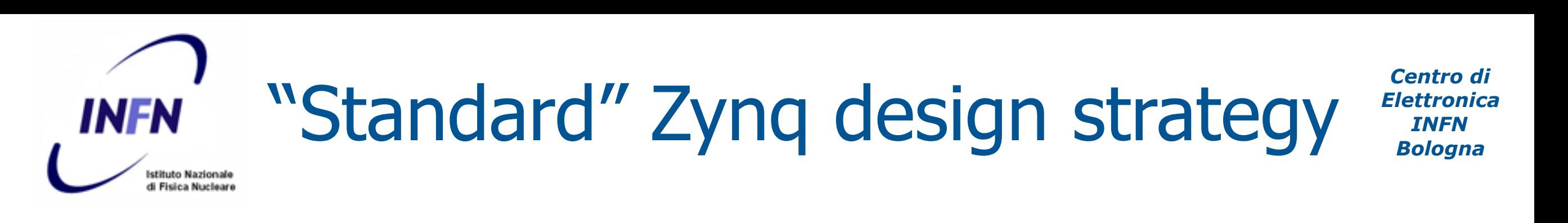

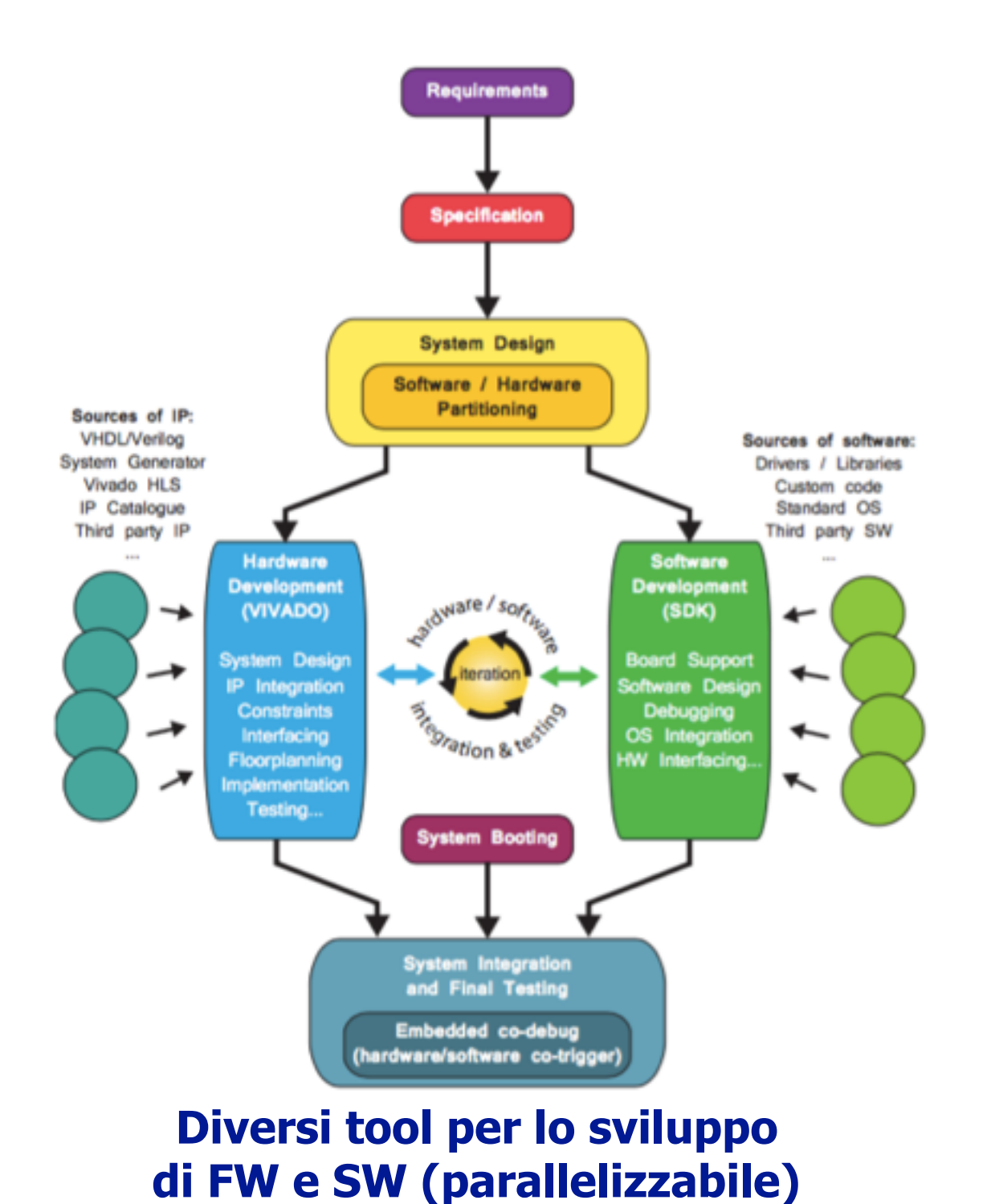

### **Software**

Sistema operativo Task sequenziali general purpose User Application GUIs

### **Firmware**

Algoritmi che richiedono elevato flusso di dati Algoritmi paralleli => offloading co-processors

Periferiche custom

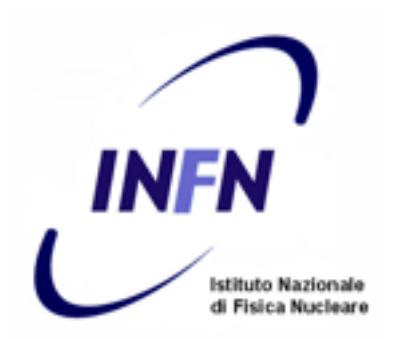

## Esempio di disegno di FPGA Zynq con Vivado (ADC a 500 MS/s)

*Centro di Elettronica INFN Bologna*

• Nota: progetto derivato da esempio con Microblaze su board demo ML605 con Spartan 6 [\(https://wiki.analog.com/resources/fpga/xilinx/fmc/ad9434\)](https://wiki.analog.com/resources/fpga/xilinx/fmc/ad9434)

nelle slides successive:

- IP integrator: Block Design per la configurazione del Processing System e l'implementazione nell Programmable Logic di IP
	- Xilinx, 3rd party : AXI interconnect, DMA, reset system…
	- Custom : AD9434 to AXI...
- Block design wrapper in VHDL (automaticamente generato)
- Modifica integrando interfaccia tra Zynq SPI e implementazione  $I^{2}$ C-like dell'ADC (VHDL)
- Sintesi
- Inserimento di core per il debug di segnali (Integrated Logic Analyzers)
- Piazzamento dei pin di I/O
- Timing constraints
- Implementazione e Bitfile

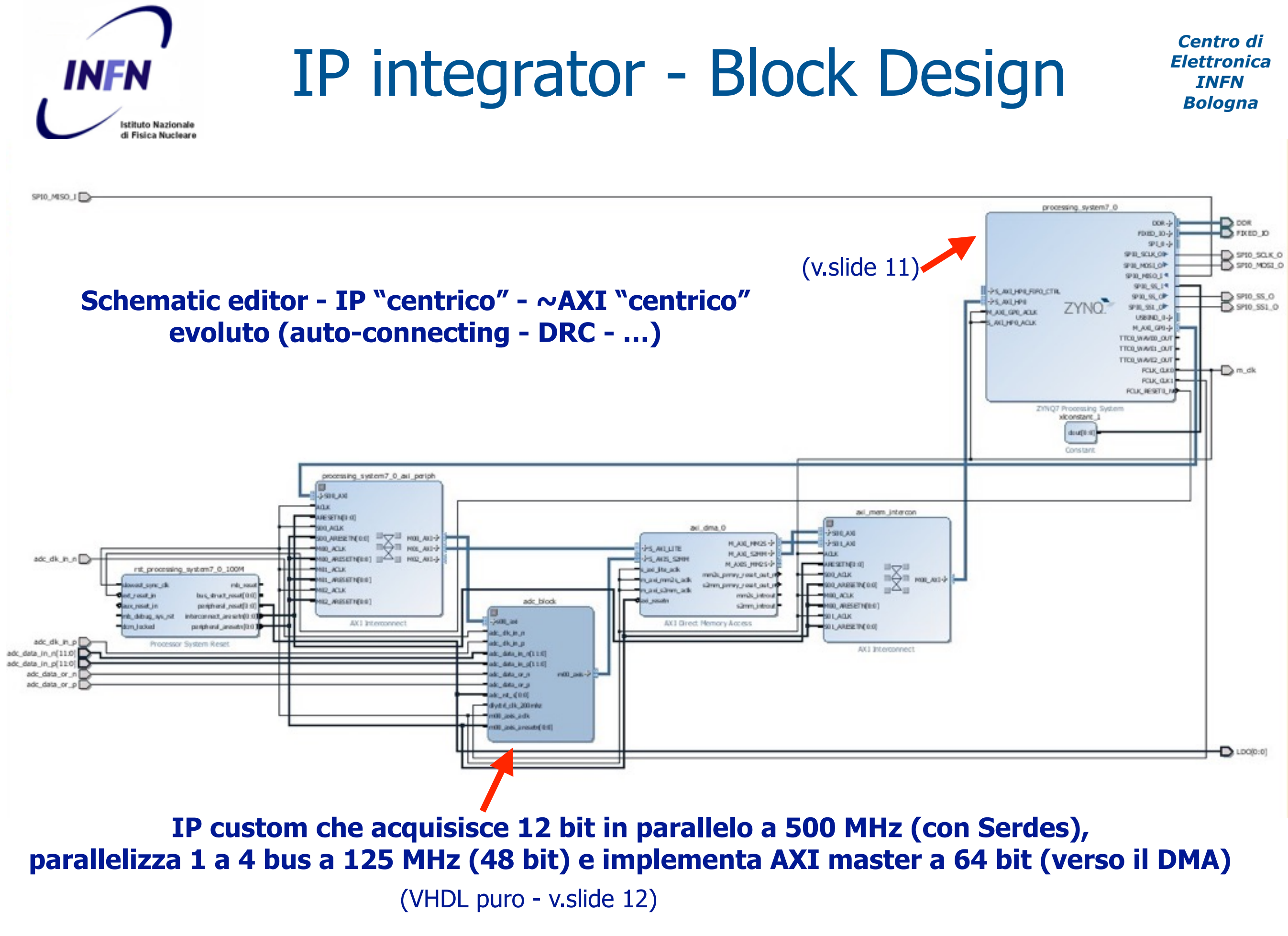

Torino, 18 maggio 2016 Riccardo Travaglini - Workshop su Applicazioni FPGA in ambito Astrofisico

# Zynq Processing System IP core

*Centro di Elettronica INFN Bologna*

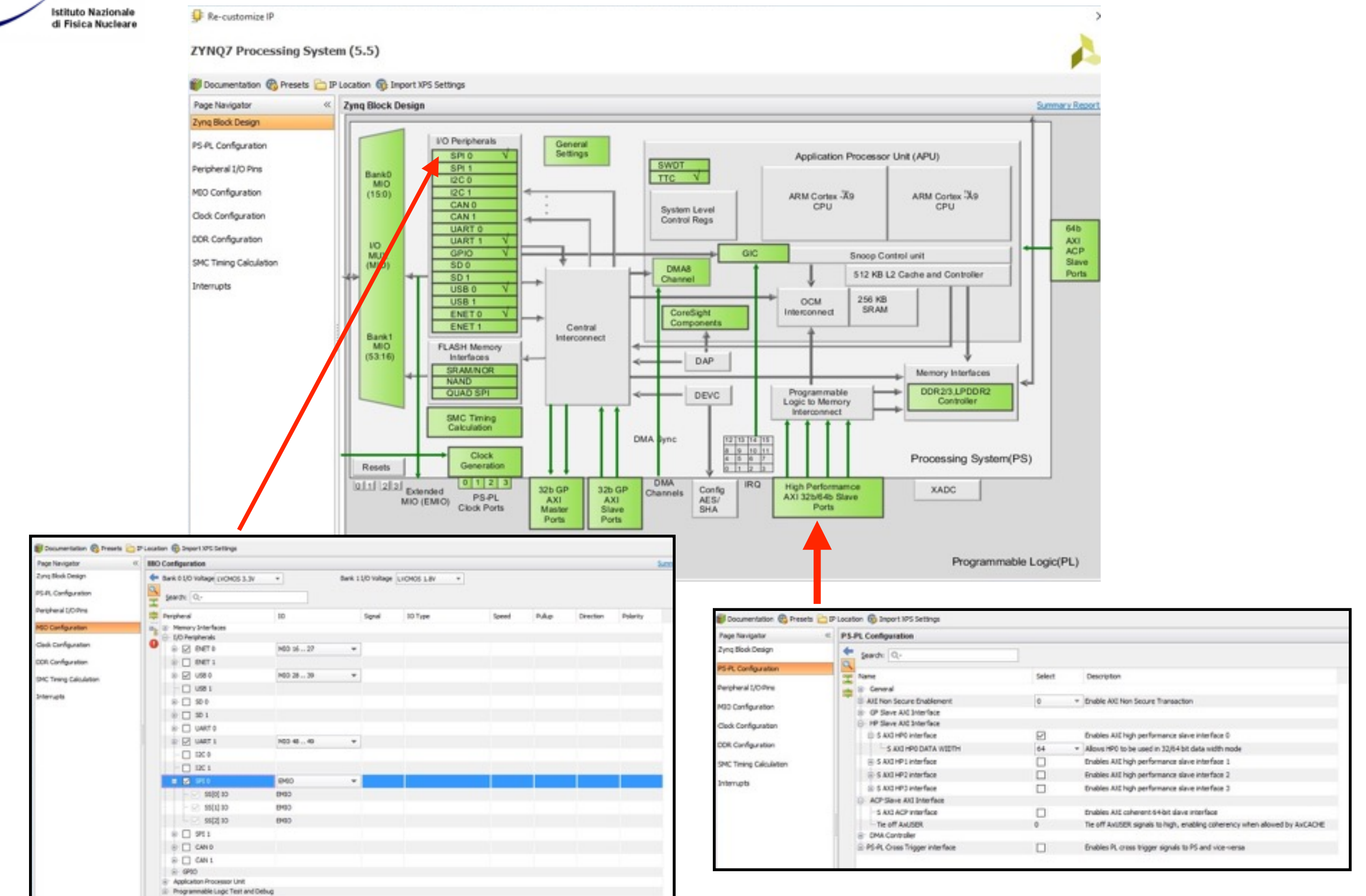

**INFN** 

#### Torino, 18 maggio 2016 <br>Riccardo Travaglini - Workshop su Applicazioni FPGA in ambito Astrofisico

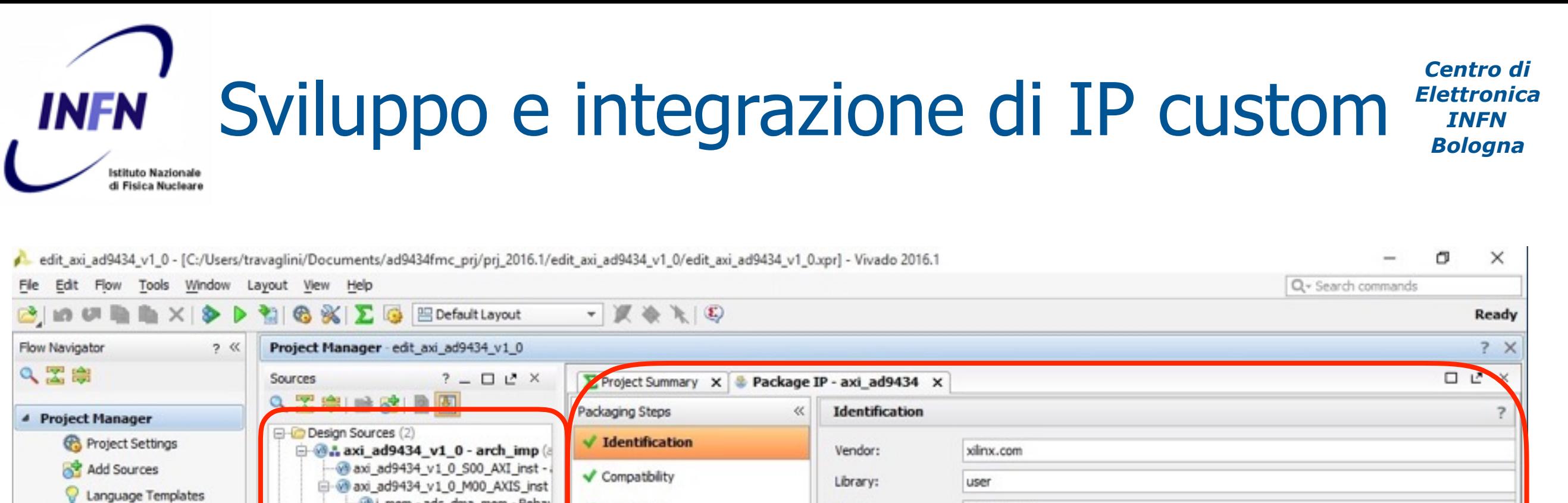

Name:

Version:

Display name:

Description:

Company url:

Root directory:

Xml file name:

Categories

1

 $\overline{1}$ 

 $+$  /UserIP

Vendor display name:

axi\_ad9434

axi\_ad9434

axi\_ad9434

c:/Users/travaglini/Documents/ad9434fmc\_prj/ad9434/ip\_repo/edit\_axi\_ad9434\_v1\_0.srcs/sourc

c:/Users/travaglini/Documents/ad9434fmc\_prj/ad9434/lp\_repo/edit\_axi\_ad9434\_v1\_0.srcs/sourc

1.09

i mem - adc\_dma\_mem - Behav

i pnmon - pnmon - Behavioral

e-@i\_adc\_wr - adc\_wr - struct (adc\_wr (b) adc if - adc if - struct (adc if

**TP-VACT (1)** 

Hierarchy Libraries Compile Order

Select an object to see properties

**ED** Simulation Sources (4)

**E** Constraints

 $\left\langle \right\rangle$ 

Properties

 $\leftarrow$   $\rightarrow$   $\leftarrow$   $\rightarrow$ 

 $\blacktriangledown$  File Groups

← Customization Parameters

Ports and Interfaces

✔ Customization GUI

 $\rightarrow$ 

 $?$   $\Box$   $L^2$   $\times$ 

Addressing and Memory

Review and Package

IP Catalog

Package IP

Create Block Design

Open Block Design

Simulation Settings Run Simulation

**Baboration Settings** 

**D g<sup>3</sup>** Open Elaborated Design

Synthesis Settings Run Synthesis

**Big** Open Synthesized Design

Generate Block Design

<sup>4</sup> IP Integrator

4 Simulation

4 RTL Analysis

4 Synthesis

**originale**

**Progetto di Vivado configurato per generare un IP e creato con un "wizard" dal progetto** 

#### *Centro di*  Integrazione di componenti VHDL *Elettronica*  **INFN** *INFN Bologna* Istituto Nazionale di Fisica Nucleare

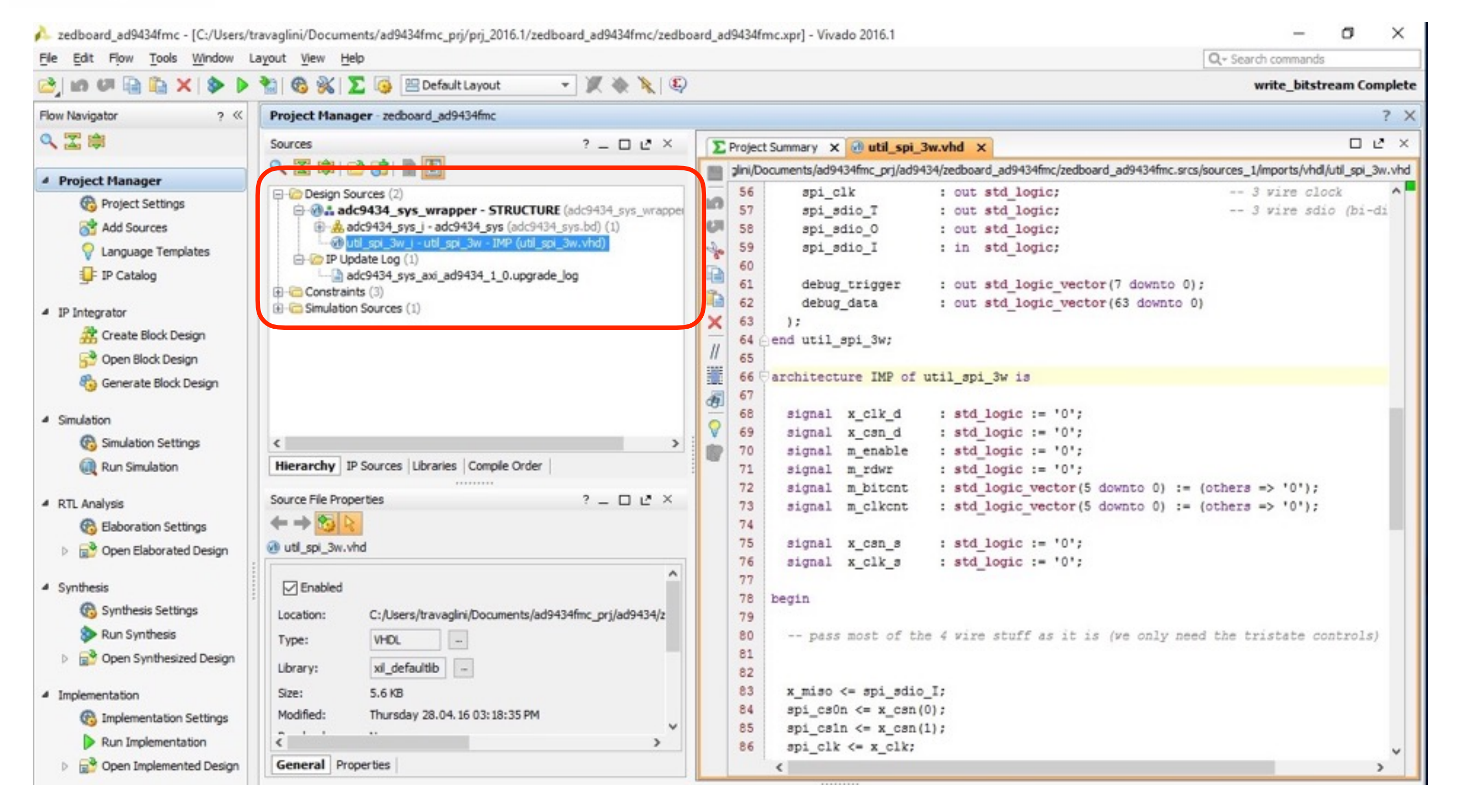

### **Convivenza di IP integrator e moduli VHDL**

# Implementazione del progetto

*Centro di Elettronica INFN Bologna*

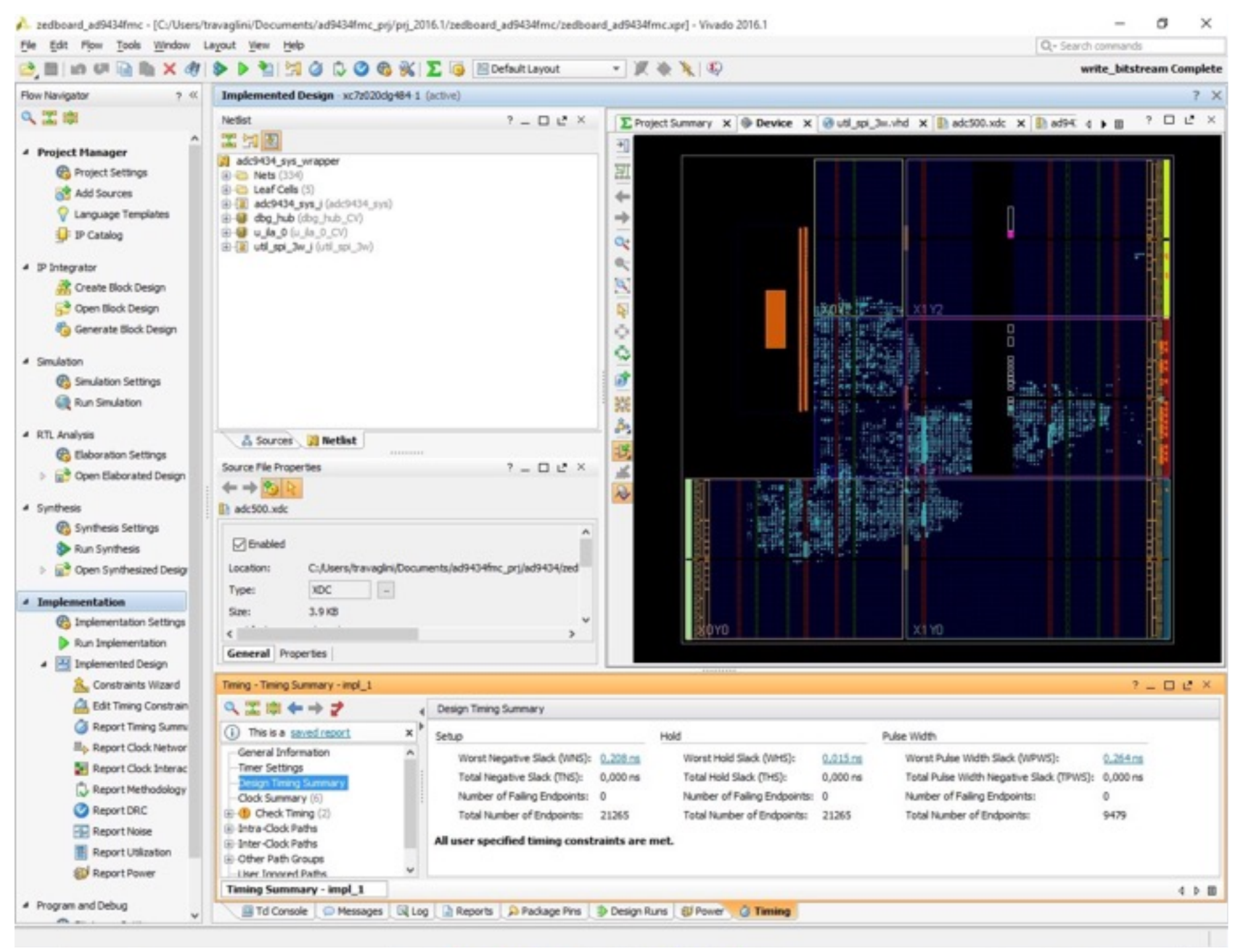

## **Flusso di sviluppo di Vivado tradizionale**

- Sintesi
- Setup Debug
- Pin Placement
- Timing Constraints
- Implementazione
- Bitfile

**INFN** 

Istituto Nazionale di Fisica Nucleare

## Debugging con Integrated Logic Analyzer(s) 1/3

*Centro di Elettronica INFN Bologna*

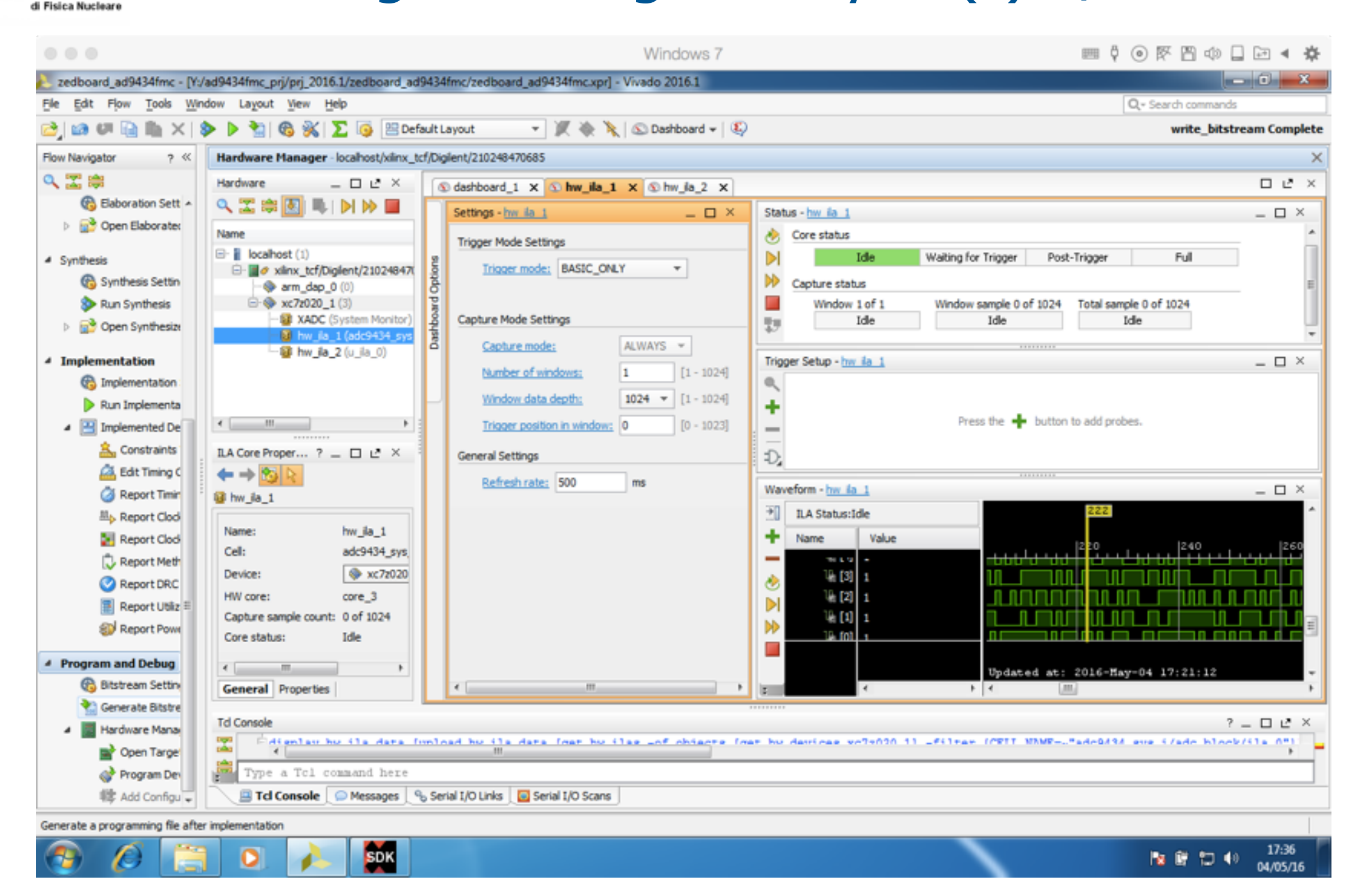

### **Interfaccia di configurazione del Logic Analyzer**

**INFN** 

Istituto Nazionale

## Debugging con Integrated Logic Analyzer(s) 2/3

*Centro di Elettronica INFN Bologna*

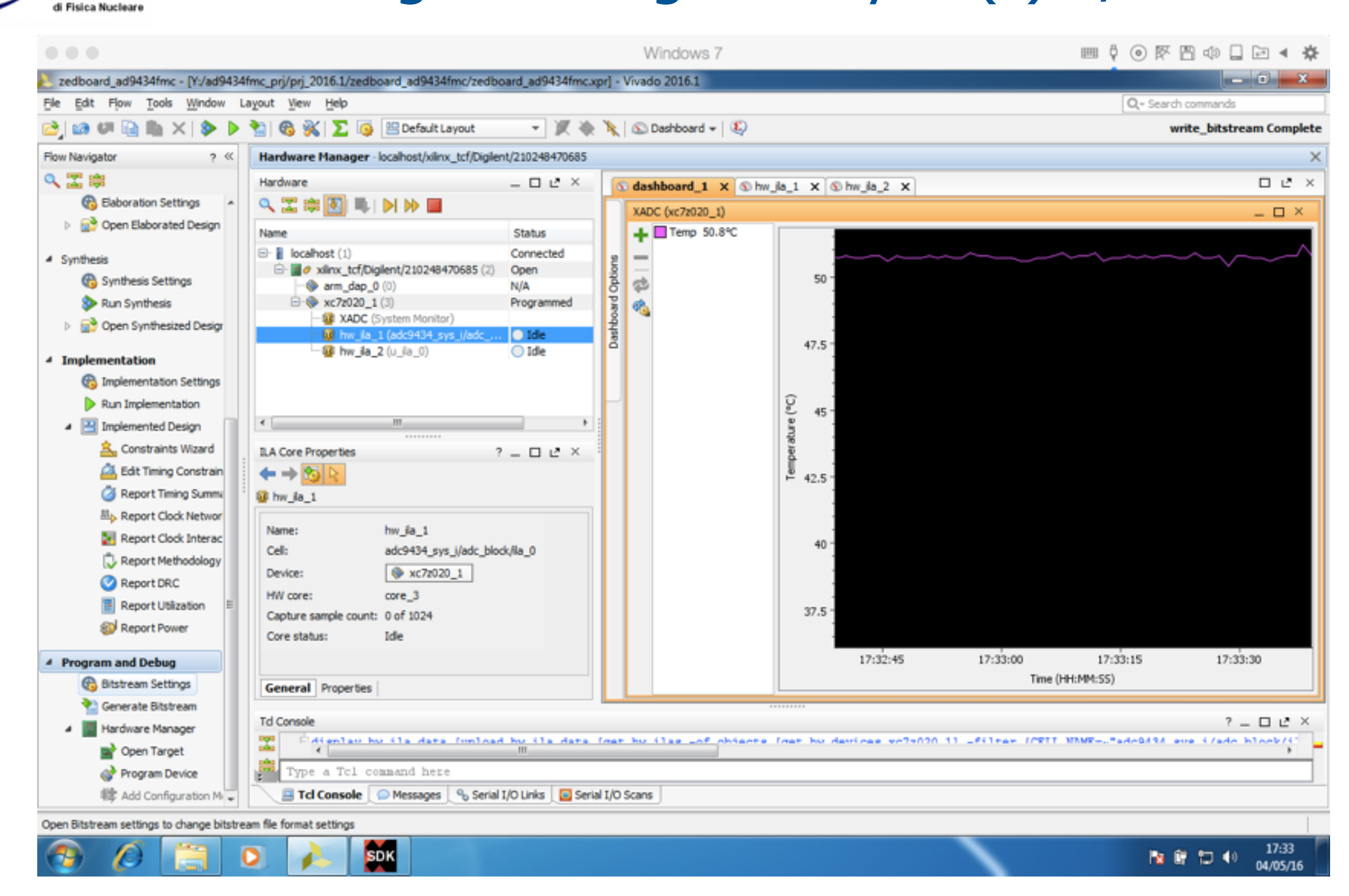

### **Accesso al sensore di temperatura dell'FPGA**

INFN

**Istituto Nazionale** 

## Debugging con Integrated Logic Analyzer(s) 3/3

*Centro di Elettronica INFN Bologna*

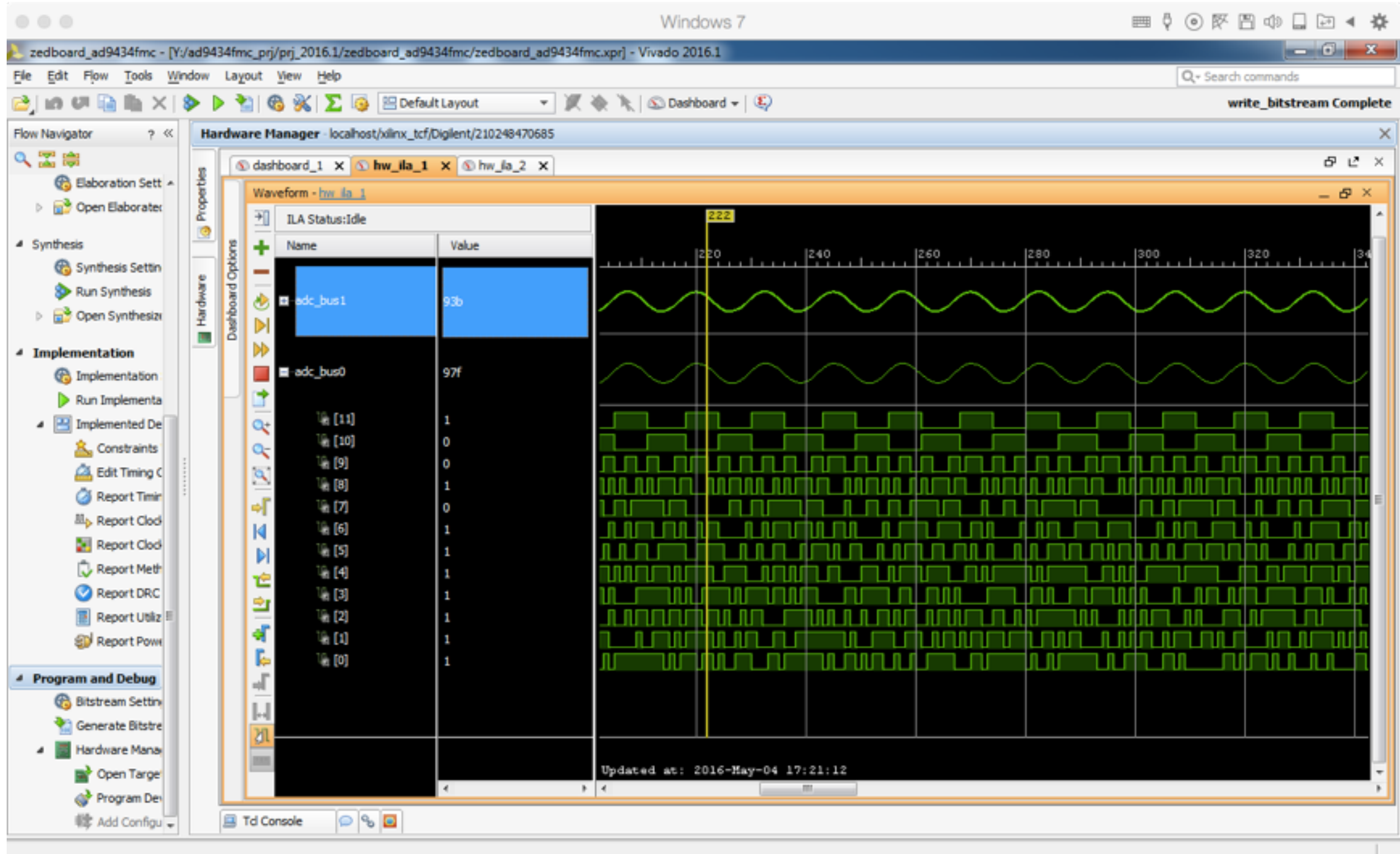

### **Acquisizione dei segnali con visualizzazione digitale e analogica**

**SDK** 

 $\bullet$ 

C

**INFN** 

**Istituto Nazionale** di Fisica Nuclear

#### Torino, 18 maggio 2016 Riccardo Travaglini - Workshop su Applicazioni FPGA in ambito Astrofisico

17:38

04/05/16

医意复的

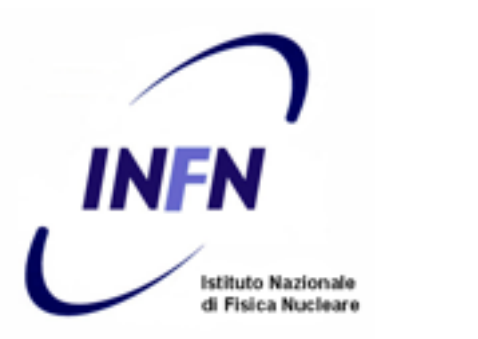

## Sviluppo del software per il microprocessore

### *Centro di Elettronica INFN Bologna*

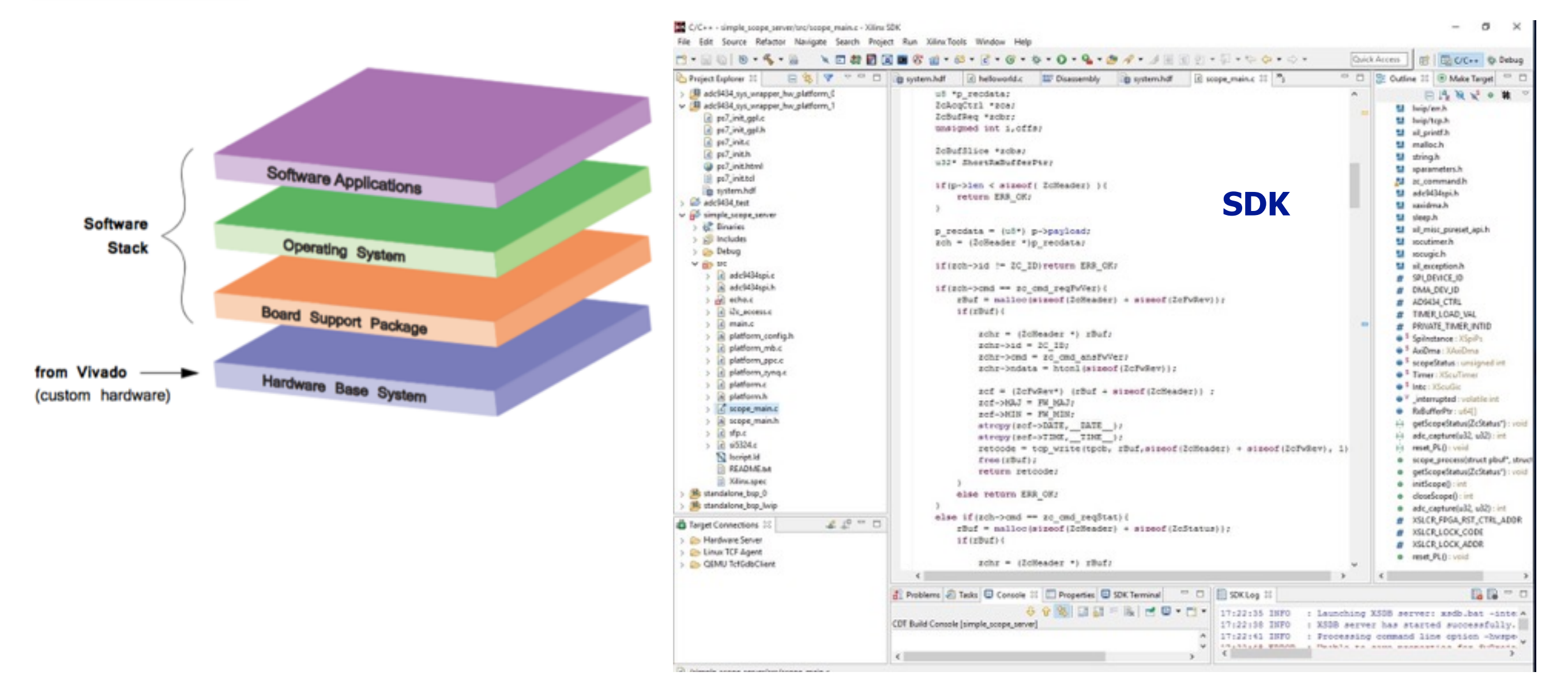

### **Applicazione Sw: server Ethernet che risponde a pacchetti con codifica custom per configurare i dispositivi (SPI) e spedisci dati acquisiti in memoria (tramite DMA)**

### **Sviluppato a partire dal template di progetto "echo server" di SDK**

![](_page_18_Picture_0.jpeg)

## Test setup

*Centro di Elettronica INFN Bologna*

![](_page_18_Picture_3.jpeg)

![](_page_18_Picture_4.jpeg)

# Esempi di misure

*Centro di Elettronica INFN Bologna*

![](_page_19_Picture_2.jpeg)

![](_page_19_Picture_3.jpeg)

Analog Discovery 2 Digilent

100MSPS USB Oscilloscope, Logic Analyzer, Arbitrary Function Generator (20MHz BW)

http://store.digilentinc.com/analogdiscovery-2-100msps-usb-oscilloscope-logicanalyzer-and-variable-power-supply/

### **Onda quadra a 2 MHz generata con Analog Discovery 2**

**INFN** 

**Istituto Nazionale** di Fisica Nucleare

# Esempi di misure

![](_page_20_Figure_2.jpeg)

### **1 periodo : ~ 60 campioni a 125 MHz (~ 2 MHz)**

**INFN** 

**Istituto Nazionale** 

### Torino, 18 maggio 2016 Riccardo Travaglini - Workshop su Applicazioni FPGA in ambito Astrofisico

![](_page_21_Picture_0.jpeg)

# Altri esempi

*Centro di Elettronica INFN Bologna*

### **5 MHz**

![](_page_21_Figure_4.jpeg)

### **1 periodo: 25 campioni @ 125 MHz**

![](_page_21_Figure_6.jpeg)

![](_page_21_Figure_7.jpeg)

![](_page_21_Figure_8.jpeg)

### **1 periodo: ~ 12 campioni @ 125 MHz**

#### Torino, 18 maggio 2016 Riccardo Travaglini - Workshop su Applicazioni FPGA in ambito Astrofisico

![](_page_22_Figure_0.jpeg)

*Centro di Elettronica INFN Bologna*

![](_page_22_Figure_2.jpeg)

### **input sinusoide a 10 MHz 1 periodo : 50 campioni a 500 MHz**

### **input triangolare a 5 MHz 1 periodo: 100 campioni a 500 MHz**

Graphical User Interface scritta in ROOT\* per la configurazione dei dispositivi l'acquisizione di campioni, il monitoring e il salvataggio su file (ascii)

INFN

stituto Nazionale

![](_page_23_Picture_0.jpeg)

# Esempio di Analisi

*Centro di Elettronica INFN Bologna*

## Acquisizione di un segnale sinusoidale a 140.3 MHz (1600 campioni) Elaborato tramite Matlab con Signal Processing Toolbox

![](_page_23_Figure_4.jpeg)

![](_page_24_Picture_0.jpeg)

## Considerazioni conclusive sull'utilizzo di FPGA Xilinx Zynq

*Centro di Elettronica INFN Bologna*

Documentazione e tutorials Facilita' di apprendimento Board commerciali di sviluppo **Tempi di design** 

Implementazione di protocolli standard (SPI, Ethernet…)

Sistemi di test Acquisizione ed elaborazioni dati Tolleranza radiazioni Utilizzo nello spazio

**Wivado** 

**Debug con Integrated Logic** Analyzer SDK<sup>®</sup>

**Untegrazione con moduli VHDL** 

- **Design AXI-"centrico"**
- **U**IP integrator
- **Configurazione e sw di alcuni IP** cores (DMA)
- **U**Creazione custom IP
- Update di custom IP

![](_page_25_Picture_0.jpeg)

# Riferimenti

*Centro di Elettronica INFN Bologna*

- The Zynq Book (free PDF) :<http://www.zynqbook.com>
- [The Zynq Book Tutorial \(free\) http://www.zynqbook.com/](http://www.zynqbook.com/download-tuts.html) download-tuts.html
- Zynq-7000 All Programmable SoC. (Z-7010, Z-7015, and Z-7020): DC and AC Switching Characteristics. DS187 (v1.17) November 24, 2015
- LogiCORE IP AXI DMA v7.1 PG021
- Zynq-7000 AP SoC Technical Reference Manual UG585
- Vivado Design Suite AXI Reference Guide UG1037
- <http://zedboard.org>